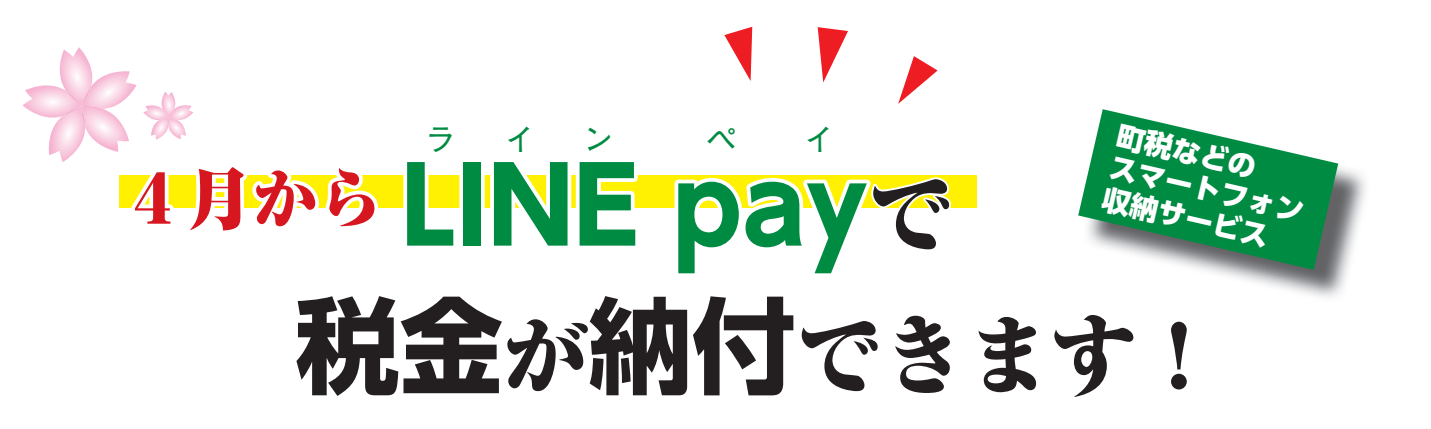

支払い」で納付書のバーコードを読み込む ③電子マネーにより納付

#### ■利用できない納付書

- ・バーコードが印字されていないもの
- ・納期限が過ぎたもの
- ・納付書1枚当たりの金額が30万円を超えるもの

#### ■注意事項

- ・領収書が必要な場合(車検や申告など)は、 金融機関やコンビニで納付してください。
- ・事前にLINE Payにチャージが必要で、残 高が不足するときは納付できません。
- ・町税などの公共料金の納付は、特典(ポイ ント)対象外です。
- ・町県民税 ・保育料
- ・固定資産税 ・住宅料
- ・軽自動車税 ・老人保護措置費
- ・国民健康保険税 ・後期高齢者医療保険料

問住民会計課☎66-2111内線113

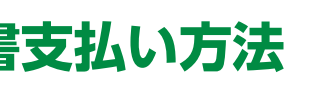

 4月1日から町税などの納付の際に、スマートフォンを活用した「LINE Pay請求書支払い」 が利用できるようになります。

将来的に農地として利用しようと考えてい る地域(農用地区域)を明らかにし、土地の 有効活用と大規模農業など農業の近代化を総合的に進めるため、10年をめどに見通しを決めることです。

#### ■農用地区域での農業以外の利用制限

 サービスの対象は、コンビニ納付が可能な税金や料金で、バーコードが印字されている納付書であれば、金融機関やコンビニへ出向くことなく、手数料なしで納付することができます。

## ■納付できる税金や料金

#### ■納付方法

 ①コミュニケーションアプリ「LINE」をダウ ンロード

②アプリ内の決済サービス「LINE Pay請求書

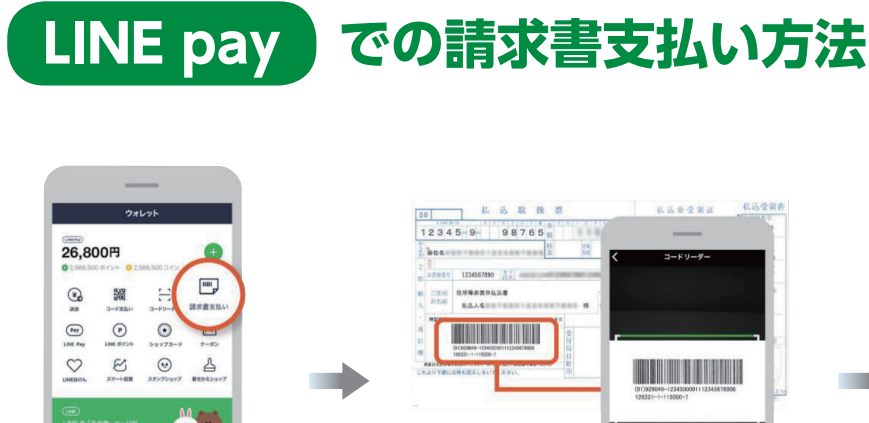

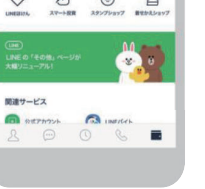

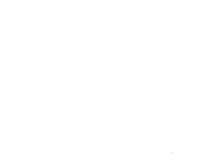

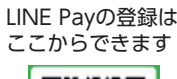

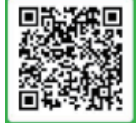

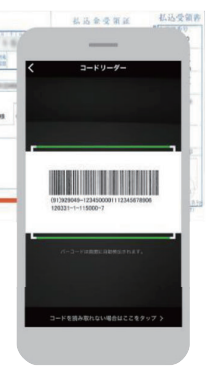

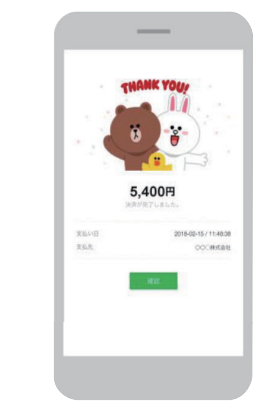

#### ■農業振興地域整備計画とは

 優良農地として利用が考えられている農用地区域は、農業以外の利用が制限されています。区域内の土地を住宅建築や植林など、農業以外の目的で利用する場合は、農用地区域 から除外するための手続き(農振除外)が必 要です。

#### ■農用地区域から除外するための要件

町は農業振興地域の整備に関する法律に基づき、総合的な農業 振興を図るため「葛巻農業振興地域整備計画」を策定しています。 令和2年度は5年に一度の見直しの年です。農用地区域内での住 宅建設や植林を予定している人は、忘れずに手続きしましょう。 問農林環境エネルギー課☎66-2111内線145 問農林環境エネ ルギー課☎66-2 111内線 145

農用地区域に設定された土地を農業以外の目的で利用する場合、次の5つの要件すべてを満たすことが必要です。

- ① 農用地以外の用途で使いたいが、代わりの土地がないこと
- ② 集団での利用や農作業の効率化など、農地利用の妨げにならないこと
- ③ 農業経営をする人が農用地を広げる妨げにならないこと
- ④ 土地改良施設のもつ機能に支障を及ぼさないこと
- ⑤ 土地改良事業などの施行区域内にある土地は、事業完了(公告)した年度の翌年度 から8年を経過していること

#### ■農振除外が必要な場合

 令和3年度から7年度の間に、農用地区域内の土地に住宅建築や植林など農業以外の利 用を予定しているときは、申出書の提出が必要です。

# 【提出期限】 5月29日(金)

#### ■注 意

- ▷提出期限を過ぎた後は、農振計画定期見直し作業を行うため、令和3年3月まで個別の変更手続きができなくなります(申出書 受付停止期間)。
- ▷見直し後、5年間(令和8年3月まで)は 原則農振除外ができません。
- ▷農地転用を伴うときは、農振除外後に農業委員会で農地転用の手続きを行う必要があります。

# **農用地区域での農業以外 の利用 5月29日までに申請しましょう**

## ■その他

 農用地区域外の土地を草地造成など、農業 上の利用を計画しているときにも、農用地区 域内への編入手続きが必要になる場合があります。

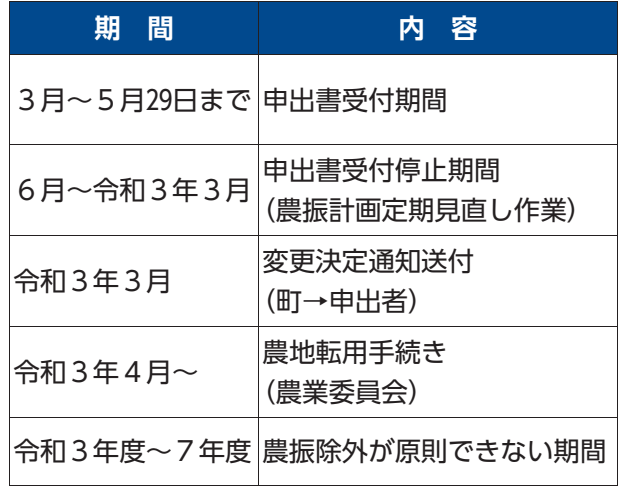

内容を確認して支払い完了!

立ち上がったコードリーダーでお手元の請求書のバーコードを読み込む

お財布マークの「ウォレット」タブ内「請求書支払い」をタップ